## **Пример расчета проходного сечения поворотной регулирующей заслонки. Расчет и построение рабочей характеристики поворотной регулирующей заслонки**

- 1. Рабочая характеристика заслонки близкая к линейной.
- 2. Диаметр трубопровода 100мм.
- 3. Регулируемая среда природный газ.
- 4. Максимальный расход в нормальных условиях  $Q_{\max,\text{H},y.} = 400 \text{ m}^3/\text{vac}$
- 5. Температура среды 20 <sup>0</sup>С.
- 6. Избыточное давление в начале участка *Ри*.*нач*. = 20кПа
- 7. Избыточное давление в конце участка *Ри*.*кон* = 0 кПа

## РАСЧЕТНЫЙ ЛИСТ

**1.** Рассчитаем максимальный расход газа в нормальных условиях:

$$
Q_{\text{max.H.y.}} = (1,1 \div 1,2) \cdot Q_{\text{max.H.y.}}
$$
  
 $Q_{\text{max.H.y.}} = 1,15 \cdot 400 = 460 \text{ m}^3/\text{vac}$ 

**2.** Абсолютное давление газа в начале участка:

$$
P_{\text{hav}} = 101325 + P_{\text{u}.\text{hav}}.\text{Ta}
$$

$$
P_{\text{hav}} = 101325 + 20000 = 121325 \text{Ta}.
$$

**3.** Абсолютное давление газа в конце участка:

$$
P_{\kappa_{OH}} = 101325 + P_{u,\kappa_{OH}}.\Pi a
$$

$$
P_{\kappa_{OH}} = 101325 + 0 = 101325 \Pi a.
$$

**4.** Абсолютная температура среды

$$
T = (t + 273) \text{K}
$$
  
T = 20 + 273 = 293K.

**5.** Перепад давления на заслонке при максимальном расходе.

По практическим данным принимаем, что на заслонке теряется 30% напора:

$$
\Delta P_{p.o.} = 0,3(P_{u.uqu.} - P_{u.vol.}) \text{ k} \Pi a,
$$
  

$$
\Delta P_{p.o.} = 0,3 \cdot (20 - 0) = 6 \text{ k} \Pi a.
$$

- **6.** Максимальный расход среды для условий после регулирующего органа:
- **6.1.** Абсолютное давление газа после регулирующего органа:

$$
P_2 = P_{\text{muq}} - \Delta P_{\text{p.o.}} \kappa \Pi a,
$$
  

$$
P_2 = 121,325 - 6 = 115,325 \kappa \Pi a.
$$

**6.2.** Максимальный расход среды:

$$
Q_{\text{max}} = Q_{\text{max.H.y.}} \cdot \frac{P_n \cdot T_{\text{hav}}}{P_2 \cdot T_{\kappa}}, \quad M^3/\text{vac}
$$

$$
Q_{\text{max}} = 460 \cdot \frac{101,325 \cdot 293}{115,325 \cdot 293} = 404,16 \text{ m}^3/\text{vac.}
$$

**7.** Плотность среды при нормальных условиях:

 $\rho_{\rm H} = 0.68 \,\text{K} \Gamma / \text{M}^3$ .

**8.** Плотность среды в рабочих условиях (после рабочего органа):

$$
\rho_2 = \rho_{\mu} \cdot \frac{P_2 \cdot T_{\mu}}{P_{\mu} \cdot T_2} \text{ K} \Gamma / \text{M}^3,
$$

$$
\rho_2 = 0.68 \cdot \frac{115,325 \cdot 293}{101,325 \cdot 293} = 0,77 \text{ K} \Gamma / \text{M}^3.
$$

- 9. Коэффициент расширения потока  $\varepsilon$ =1,0.
- 10. Эффективное проходное сечение, соответствующие максимальному расходу:

$$
\alpha \cdot F = \frac{Q_{\text{max}}}{5095 \cdot \varepsilon} \cdot \sqrt{\frac{\rho_2}{\Delta P_{p.o.}}}, \, \text{M}^2,
$$

где 5095 - коэффициент, учитывающий различность единиц измерения величин $(M^3/qac, \kappa r/m^3, \Pi a)$ .

$$
\alpha \cdot F = \frac{404,16}{5095 \cdot 1} \cdot \sqrt{\frac{0,77}{6000}} = 0,000901 \,\mathrm{m}^2.
$$

11. Принимаем, что максимальному расходу соответствует угол открытия заслонки регулирующего органа:

$$
\varphi_{p.o.} = 65^0.
$$

12. Углу открытия заслонки  $65^\circ$  соответствует согласно рисунку 57б) [1]:

$$
\frac{\alpha \cdot F}{F_{y}} = 0,6.
$$

13. Площадь проходного сечения:

$$
F_{y} = \frac{\alpha \cdot F}{0.6} = \frac{0.000901}{0.6} = 0.0015.
$$

Условный диаметр: 14.

$$
D_{y}^{'} = \sqrt{1,27 \cdot F_{y}^{'} } = \sqrt{1,27 \cdot 0,0015} = 0,044 \text{ m} = 44 \text{ mm}
$$

Для круглых поворотных заслонок, полученных расчетным путем диаметр округляют до ближайшего стандартного значения: 25, 32, 40, 50, 70, 80, 100, 125, 150, 175, 200, 225, 280, 300, 400, 500, 600, 700, 800, 1000, 1200, 1400.

Принимаем  $D_y = 50$ мм.

**15.** Максимальная площадь проходного сечения заслонки:

$$
F_y = \frac{\pi \cdot D_y^2}{4},
$$
  

$$
F_y = \frac{3,14 \cdot 50^2}{4} = 1962,5 \text{ nm}^2.
$$

## **Строим рабочую характеристику заслонки**

1. Задаемся несколькими значениями расхода Q<sub>i</sub> в пределах  $Q_{min.H.y.} - Q_{max.H.y.}$ 

Задаемся расходом газа в нормальных условиях:

$$
Q_{\text{max,max.}} = \frac{460}{3600} = 0,128 \text{ m}^3/\text{c} - 100\% \,.
$$

Результаты расчета рабочей характеристики заносим в таблицу 1.

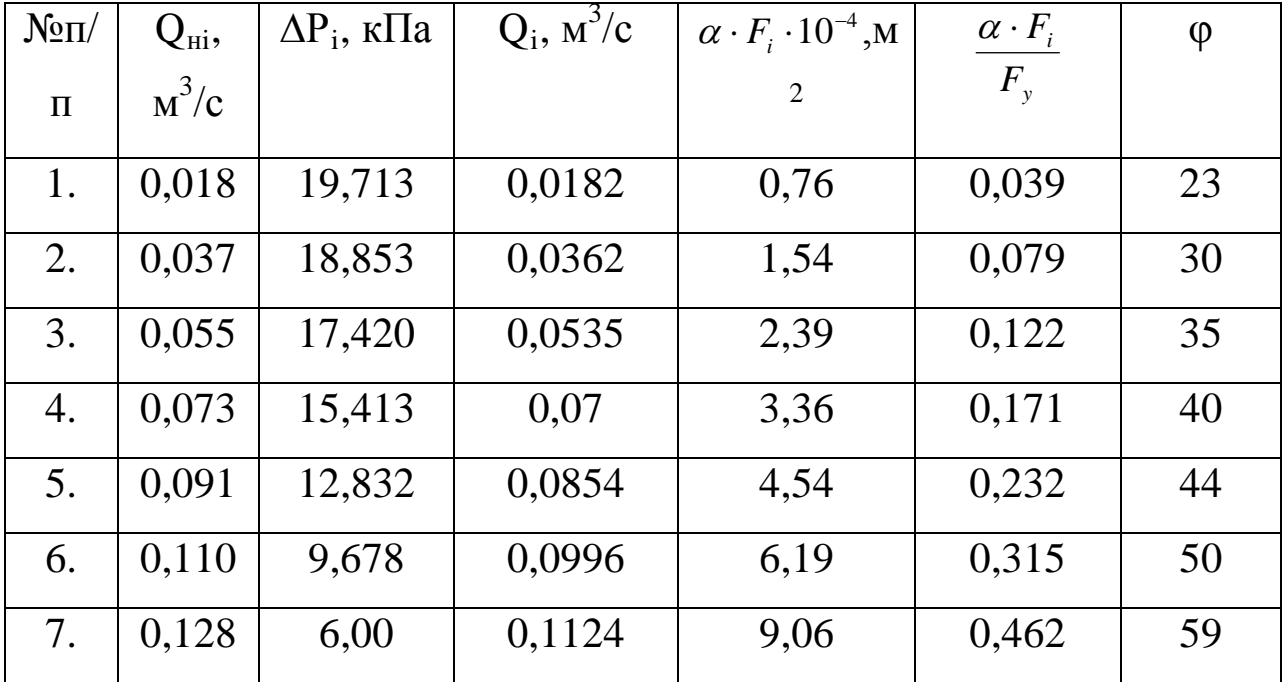

2. Определяем перепад давлений на заслонке при различных расходах Q<sub>ні</sub>:

$$
\Delta P_i = P_{u, \text{max.}} - (P_{u, \text{max.}} - \Delta P_{p, o.}) \cdot \left(\frac{Q_{\text{H}}}{Q_{\text{H}, \text{max}}}\right)^2, \text{ k} \Pi a
$$
\n
$$
\Delta P_{i1} = 20 - (20 - 6) \cdot \left(\frac{0,018}{0,128}\right)^2 = 19,713 \text{ k} \Pi a;
$$
\n
$$
\Delta P_{i2} = 20 - (20 - 6) \cdot \left(\frac{0,037}{0,128}\right)^2 = 18,853 \text{ k} \Pi a;
$$
\n
$$
\Delta P_{i3} = 20 - (20 - 6) \cdot \left(\frac{0,055}{0,128}\right)^2 = 17,420 \text{ k} \Pi a;
$$
\n
$$
\Delta P_{i4} = 20 - (20 - 6) \cdot \left(\frac{0,073}{0,128}\right)^2 = 15,413 \text{ k} \Pi a;
$$
\n
$$
\Delta P_{i5} = 20 - (20 - 6) \cdot \left(\frac{0,091}{0,128}\right)^2 = 12,832 \text{ k} \Pi a;
$$
\n
$$
\Delta P_{i6} = 20 - (20 - 6) \cdot \left(\frac{0,110}{0,128}\right)^2 = 9,678 \text{ k} \Pi a;
$$
\n
$$
\Delta P_{i7} = 20 - (20 - 6) \cdot \left(\frac{0,128}{0,128}\right)^2 = 6,00 \text{ k} \Pi a.
$$

2. Определяем расход газов рабочих условиях  $Q_i$  для каждого значения Q<sub>ні</sub>:

$$
Q_i = Q_{ni} \cdot \frac{P_n \cdot T_2}{P_{2i} \cdot T_n},
$$

где  $P_{2i} = P_{\mu a} - \Delta P_{p.o.i.}$ 

Так как Т<sub>2</sub>=Т<sub>н</sub>=293К, то

$$
Q_i = Q_{ni} \cdot \frac{P_{n}}{P_{nav} - \Delta P_{p.o.i.}}, \, \mathbf{M}^3/\mathbf{C}
$$

$$
Q_{i1} = 0.018 \cdot \frac{101,325}{121,325 - 19,713} = 0,0182 \text{ m}^3/\text{c};
$$
  
\n
$$
Q_{i2} = 0.037 \cdot \frac{101,325}{121,325 - 18,889} = 0,0362 \text{ m}^3/\text{c};
$$
  
\n
$$
Q_{i3} = 0,055 \cdot \frac{101,325}{121,325 - 17,420} = 0,0535 \text{ m}^3/\text{c};
$$
  
\n
$$
Q_{i4} = 0,073 \cdot \frac{101,325}{121,325 - 15,413} = 0,07 \text{ m}^3/\text{c};
$$
  
\n
$$
Q_{i5} = 0,091 \cdot \frac{101,325}{121,325 - 12,832} = 0,0854 \text{ m}^3/\text{c};
$$
  
\n
$$
Q_{i6} = 0,110 \cdot \frac{101,325}{121,325 - 9,678} = 0,0996 \text{ m}^3/\text{c};
$$
  
\n
$$
Q_{i7} = 0,128 \cdot \frac{101,325}{121,325 - 6,0} = 0,1124 \text{ m}^3/\text{c}.
$$

3. Определяем плотность газа в рабочих условиях

$$
\rho_{i} = \rho_{n} \cdot \frac{P_{nav} - \Delta P_{p.o.i.}}{P_{n}},
$$
\n
$$
\rho_{i1} = 0.68 \cdot \frac{121325 - 19713}{101325} = 0.6819, \text{kr/m}^{3};
$$
\n
$$
\rho_{i2} = 0.68 \cdot \frac{121325 - 18889}{101325} = 0.6876, \text{ kr/m}^{3};
$$
\n
$$
\rho_{i3} = 0.68 \cdot \frac{121325 - 17420}{101325} = 0.6973, \text{ kr/m}^{3};
$$
\n
$$
\rho_{i4} = 0.68 \cdot \frac{121325 - 15413}{101325} = 0.7107, \text{ kr/m}^{3};
$$
\n
$$
\rho_{i5} = 0.68 \cdot \frac{121325 - 12832}{101325} = 0.7281, \text{ kr/m}^{3};
$$

$$
\rho_{i6} = 0,68 \cdot \frac{121,325 - 9,678}{101,325} = 0,7493, \text{ kT/m}^3 ;
$$

$$
\rho_{i7} = 0,68 \cdot \frac{121,325 - 5,951}{101,325} = 0,7743, \text{ kT/m}^3.
$$

4. Определяем значение  $\alpha \cdot F_i$  для каждого значения  $Q_i$ 

$$
\alpha \cdot F_{i1} = \frac{Q_{i} \cdot 3600}{5095 \cdot \varepsilon} \cdot \sqrt{\frac{\rho_{i}}{\Delta P_{i}}}
$$
  
\n
$$
\alpha \cdot F_{i1} = \frac{0,0182 \cdot 3600}{5095 \cdot 1} \cdot \sqrt{\frac{0,6819}{19,713 \cdot 1000}} = 0,076 \cdot 10^{-4} \text{ m}^{2};
$$
  
\n
$$
\alpha \cdot F_{i2} = \frac{0,0362 \cdot 3600}{5095 \cdot 1} \cdot \sqrt{\frac{0,6877}{18,853 \cdot 1000}} = 1,54 \cdot 10^{-4} \text{ m}^{2};
$$
  
\n
$$
\alpha \cdot F_{i3} = \frac{0,0535 \cdot 3600}{5095 \cdot 1} \cdot \sqrt{\frac{0,6973}{17,420 \cdot 1000}} = 2,39 \cdot 10^{-4} \text{ m}^{2};
$$
  
\n
$$
\alpha \cdot F_{i4} = \frac{0,07 \cdot 3600}{5095 \cdot 1} \cdot \sqrt{\frac{0,7108}{15,413 \cdot 1000}} = 3,36 \cdot 10^{-4} \text{ m}^{2};
$$
  
\n
$$
\alpha \cdot F_{i5} = \frac{0,0854 \cdot 3600}{5095 \cdot 1} \cdot \sqrt{\frac{0,7281}{12,832 \cdot 1000}} = 4,54 \cdot 10^{-4} \text{ m}^{2};
$$
  
\n
$$
\alpha \cdot F_{i6} = \frac{0,0996 \cdot 3600}{5095 \cdot 1} \cdot \sqrt{\frac{0,7493}{9,678 \cdot 1000}} = 6,19 \cdot 10^{-4} \text{ m}^{2};
$$
  
\n
$$
\alpha \cdot F_{i7} = \frac{0,1124 \cdot 3600}{5095 \cdot 1} \cdot \sqrt{\frac{0,7743}{6,0 \cdot 1000}} = 9,06 \cdot 10^{-4} \text{ m}^{2}.
$$
  
\n5. Haxođum ormoutene  $\frac{\alpha \cdot F_{i}}{F_{$ 

*y*

$$
\frac{\alpha \cdot F_{i2}}{F_y} = \frac{1,54 \cdot 10^{-4}}{19,625 \cdot 10^{-4}} = 0,079;
$$
\n
$$
\frac{\alpha \cdot F_{i3}}{F_y} = \frac{2,39 \cdot 10^{-4}}{19,625 \cdot 10^{-4}} = 0,122;
$$
\n
$$
\frac{\alpha \cdot F_{i4}}{F_y} = \frac{3,36 \cdot 10^{-4}}{19,625 \cdot 10^{-4}} = 0,171;
$$
\n
$$
\frac{\alpha \cdot F_{i5}}{F_y} = \frac{4,54 \cdot 10^{-4}}{19,625 \cdot 10^{-4}} = 0,232;
$$
\n
$$
\frac{\alpha \cdot F_{i6}}{F_y} = \frac{6,19 \cdot 10^{-4}}{19,625 \cdot 10^{-4}} = 0,315;
$$
\n
$$
\frac{\alpha \cdot F_{i7}}{F_y} = \frac{9,06 \cdot 10^{-4}}{19,625 \cdot 10^{-4}} = 0,462.
$$

По графику рисунка 1-1 для каждого значения *y i F*  $\alpha \cdot F$ находим угол поворота заслонки и строим график рабочей характеристики.

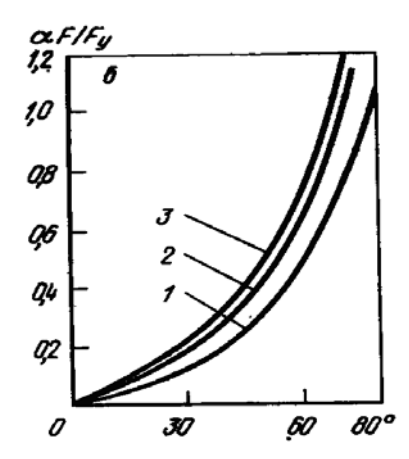

Рис.1 – График для определения эффективного проходного сечения поворотных заслонок:

1 – однолопастных круглых и прямоугольных; многолопастных с разделительными перегородками;

2 – двухлопастных жалюзи;

3 – трехлопастных жалюзи.

Статической рабочей характеристикой регулирующего органа, является зависимость между выходной и входной величинами регулирующего органа. Выходная величина – расход регулирующей среды, входная величина – угол поворота или линейное перемещение регулирующего органа. Строим график рабочей характеристики.

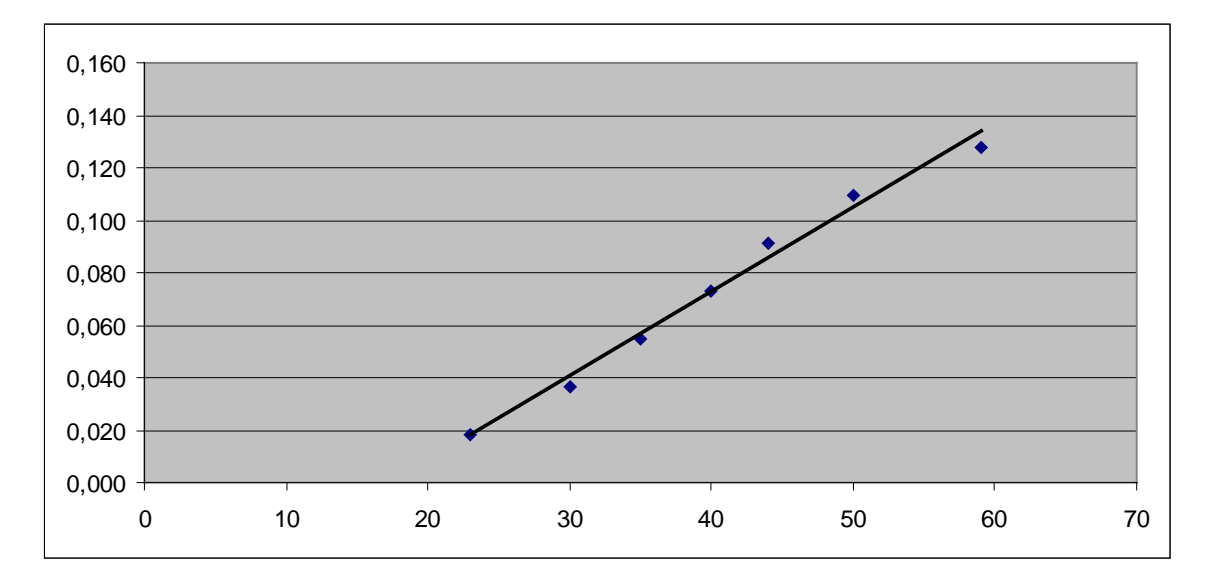

Рис.2. – График рабочей характеристики

Как видно из рисунка рабочая характеристика регулирующего органа – линейная.

## *ЛИТЕРАТУРА*

*1. Проектирование систем контроля и автоматического регулирования металлургических процессов: Учебное пособие для вузов / Г.М. Глинков, В.А. Маковский, М.Р. Шапировский и др. – М.: Металлургия, 1986. – 352 с.*